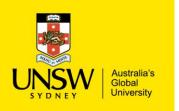

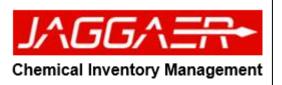

| ating a New Stockroom Item                                                                                                    |                                                                           |                                                  |   |                                                                                                    |
|----------------------------------------------------------------------------------------------------|---------------------------------------------------------------------------|--------------------------------------------------|---|----------------------------------------------------------------------------------------------------|
| Chemstore  Chemstore | Customer Catalog #                                                        | Active<br>Inactive Active<br>duct Bar Code Label |   | <ul> <li>Basic information for Stockroom item</li> <li>Name</li> <li>Customer Catalogue # (e.g. LCS-<br/>XXXX-XXXX or UCS-XXXX-XXXXX)</li> <li>Select 'Stock As' (e.g. EA)</li> <li>Descriptive Information:</li> <li>Description</li> <li>Image (Attach image file for produc<br/>by clicking 'Browse' button.)</li> </ul> |
| Image<br>Brand<br>Maximum of 100 characters<br>UNSPSC                                                                                                    | Maximum<br>Manufacturer Part #<br>K Maximum of 32 characters<br>Commodifi | n of 250 characters  Price AUD  X Value >= 0  X  | × | <ul> <li>Stock Master Label (Manufacturer name for stock item)</li> <li>Brand (e.g. vendor, supplier &amp; distributor)</li> <li>Manufacturer Part #</li> <li>Price (Advertised price for the endor)</li> </ul>                                                                                                    |
| Product Category Custom 1 Maximum of 100 characters                                                                                                    | Maximum     Sustom 2                                                      | n of 100 characters                              | × |                                                                                                    |
| <ul> <li>Count Stock Defaults</li> <li>Visual Stock Defaults</li> <li>Material Selection</li> <li>Replenishment Specification</li> </ul>                                                                                                    |                                                                           |                                                  |   | user)                                                                                                    |

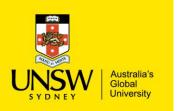

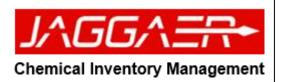

| Match Material X<br>Search Term Search Q<br>Select ✔ Close                                                                                                    | <ul> <li>Create Stockroom item type</li> <li>ERM containers</li> <li>Select "Material selection" tab</li> <li>Click "Match" button</li> <li>Match material window will pop, search for correct material</li> <li>Click "Select" button to confirm selection</li> </ul> |
|----------------------------------------------------------------------------------------------------|----------------------------------------------------------------------------------------------------|
| <ul> <li>✓ Material Selection</li> <li>Material Name Match ▲ Remove ✓</li> <li>Pkg Quantity Fkg UoM Pkgs Per Stock Unit * Create Containers         1 × None ✓</li> </ul> | <ul> <li>Fill in the following from the drop-down menu</li> <li>Pkg Quantity</li> <li>Pkg UoM</li> <li>Pkgs Per Stock Unit</li> </ul>                                                                                                    |
| Count Stock Defaults     EOQ     Reorder Point     Value > 0. Default value is 1.     Value >= 0. Default value is 0.                                                     | <ul> <li>Count items</li> <li>Type in the desired EOQ and Reorder point values (refer to page 54)</li> </ul>                                                                                                    |

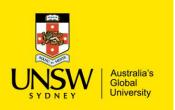

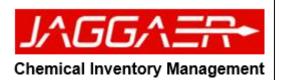

|                                                                        | Replenishment Specifications:            |
|------------------------------------------------------------------------|------------------------------------------|
| Replenishment Specification     Select a Supplier to Create     Filter | Select the "Supplier" from drop menu     |
| Select a Supplier to Create Filter Keplenishment                       |                                          |
|                                                                        | Supplier Cataloguette                    |
| Supplier Catalog # Spend Director SKU                                  | Supplier Catalogue#:                     |
| Maximum of 32 characters                                               |                                          |
| Stock Units/Item Price Currency                                        | Stock Units/Item (number of stock units  |
| 1     X     Value >= 0     X   AUD - Australian Dollar                 | that are received when this catalogue    |
|                                                                        | item is ordered from the supplier. This  |
| Note                                                                   |                                          |
| Maximum of 4000 characters                                             | value is also used in determining the    |
|                                                                        | number of product labels to print in the |
|                                                                        | receiving when a product label is        |
|                                                                        | printed by ERM.                          |
|                                                                        |                                          |
|                                                                        | Drice (price from the supplier)          |
|                                                                        | Price (price from the supplier)          |
|                                                                        |                                          |
|                                                                        |                                          |
|                                                                        |                                          |
|                                                                        |                                          |
|                                                                        |                                          |
|                                                                        |                                          |
|                                                                        |                                          |
|                                                                        |                                          |
|                                                                        |                                          |
|                                                                        |                                          |

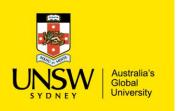

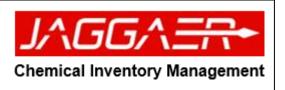